# МИНОБРНАУКИ РОССИИ ФГБОУ ВО «БАШКИРСКИЙ ГОСУДАРСТВЕННЫЙ УНИВЕРСИТЕТ» ИНСТИТУТ ИСТОРИИ И ГОСУДАРСТВЕННОГО УПРАВЛЕНИЯ

Актуализировано: на заседании ИТ и КМ протокол № 10 от «25» июня 2018 г. ДА / А.М.Болотнов Зав. кафедрой

Согласовано: Председатель УМК института

Р.А. Гильмутдинова

# РАБОЧАЯ ПРОГРАММА ДИСЦИПЛИНЫ (МОДУЛЯ)

Программирование: языки, методы и технологии

Б1.Б.13 базовая

### Программа специалитета

Специальность: 10.05.05 Безопасность информационных технологий в правоохранительной сфере

Специализация: Технологии защиты информации в правоохранительной сфере

Квалификация

Специалист по защите информации

Разработчик (составитель): доцент кафедры ИТ и КМ, к.ф.-м.н.

**THE Гарифуллина С.Р.** 

Для приема: 2016 г.

Уфа — 2018

Составители: доцент кафедры ИТ и КМ, к.ф.-м.н. Гарифуллина С.Р.

Рабочая программа дисциплины актуализирована на заседании кафедры протокол от «25» июня 2018 г. № 10.

Дополнения и изменения, внесенные в рабочую программу дисциплины, утверждены на заседании кафедры информационных технологий и компьютерной математики, протокол  $\mathbb{N}_2$  от  $2019$  г.

Заведующий кафедрой \_\_\_\_\_\_\_\_\_\_\_\_\_\_\_\_\_\_\_\_\_\_\_\_\_\_\_\_\_\_\_\_\_\_\_\_\_\_\_\_

Дополнения и изменения, внесенные в рабочую программу дисциплины, утверждены на заседании кафедры информационных технологий и компьютерной математики, протокол  $\mathcal{N}_2$  от  $2020$  г.

Заведующий кафедрой \_\_\_\_\_\_\_\_\_\_\_\_\_\_\_\_\_\_\_\_\_\_\_\_\_\_\_\_\_\_\_\_\_\_\_\_\_\_\_\_\_\_\_

Дополнения и изменения, внесенные в рабочую программу дисциплины, утверждены на заседании кафедры информационных технологий и компьютерной математики, протокол №\_\_\_\_\_ от \_\_\_\_\_\_\_\_\_\_\_\_\_ 2021 г.

Заведующий кафедрой \_\_\_\_\_\_\_\_\_\_\_\_\_\_\_\_\_\_\_\_\_\_\_\_\_\_\_\_\_\_\_\_\_\_\_\_\_\_\_\_\_\_\_

Дополнения и изменения, внесенные в рабочую программу дисциплины, утверждены на заседании кафедры информационных технологий и компьютерной математики, протокол  $N_2$  от  $2022$  г.

Заведующий кафедрой **меняти и политически** 

# **СПИСОК ДОКУМЕНТОВ И МАТЕРИАЛОВ**

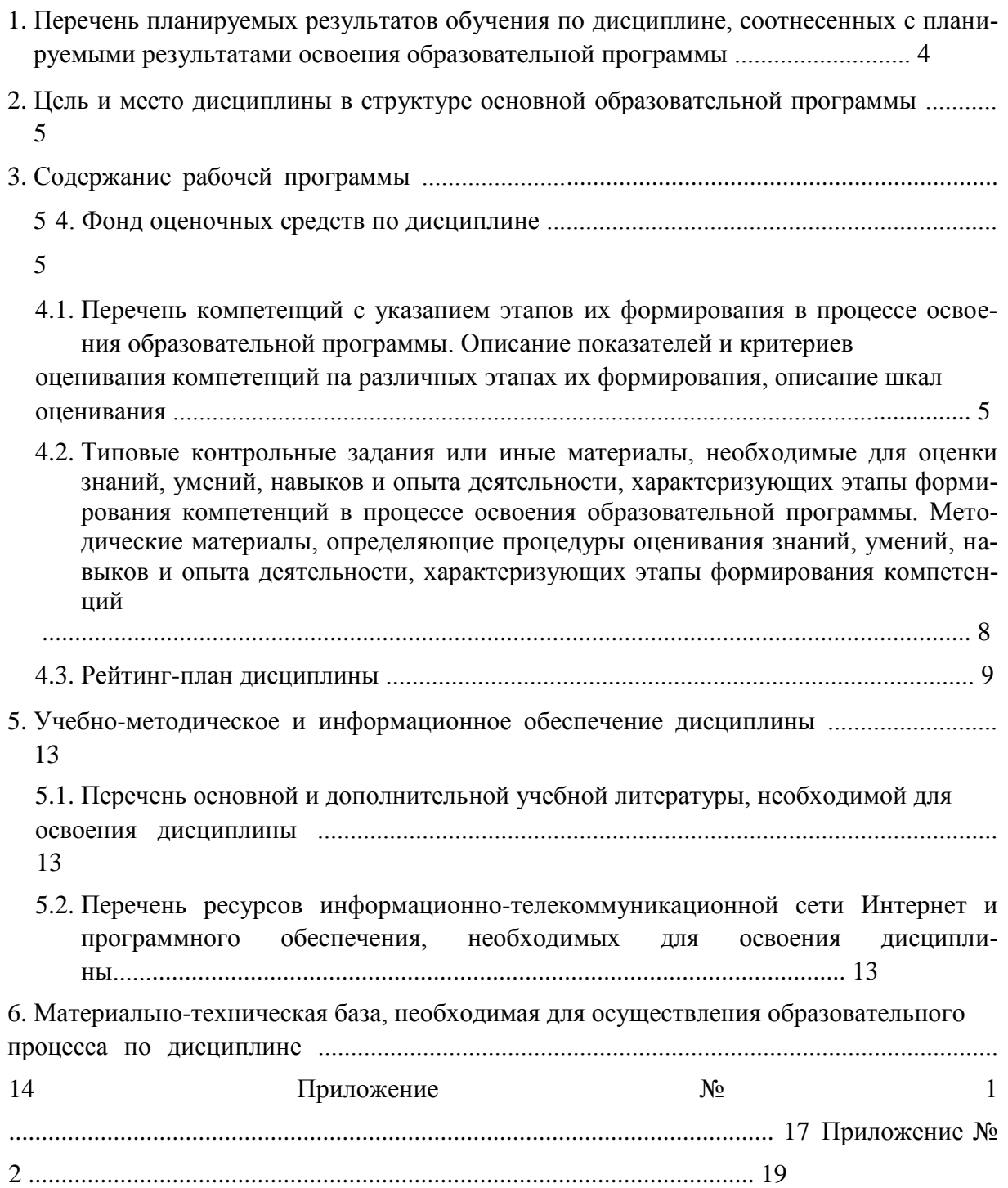

### **1. ПЕРЕЧЕНЬ ПЛАНИРУЕМЫХ РЕЗУЛЬТАТОВ ОБУЧЕНИЯ ПО ДИСЦИПЛИНЕ, СООТНЕСЕННЫХ С ПЛАНИРУЕМЫМИ РЕЗУЛЬТАТАМИ ОСВОЕНИЯ ОБРАЗОВАТЕЛЬНОЙ ПРОГРАММЫ**

*(с ориентацией на карты компетенций)*

### В результате освоения образовательной программы обучающийся должен овладеть следующими результатами обучения по дисциплине:

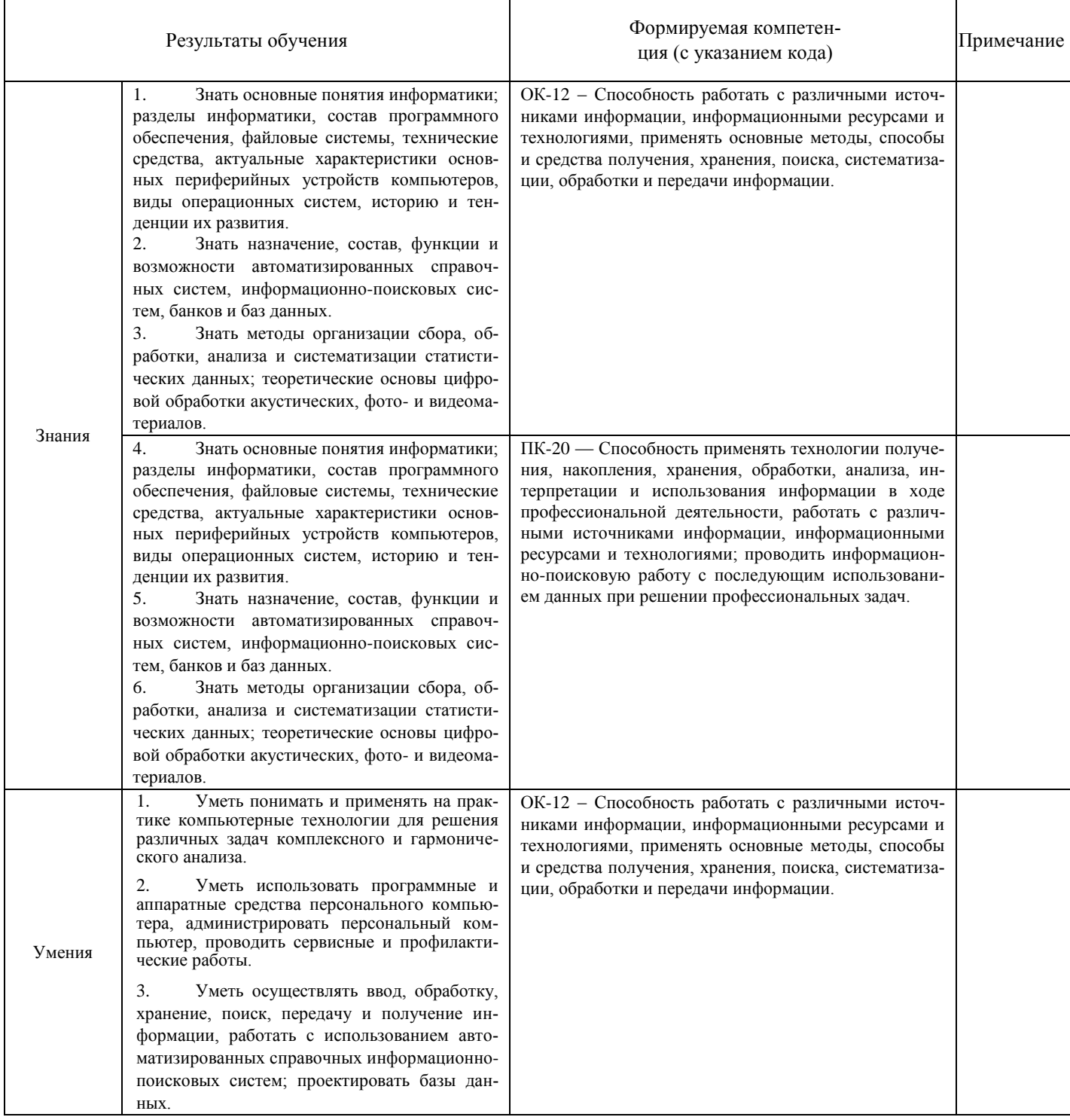

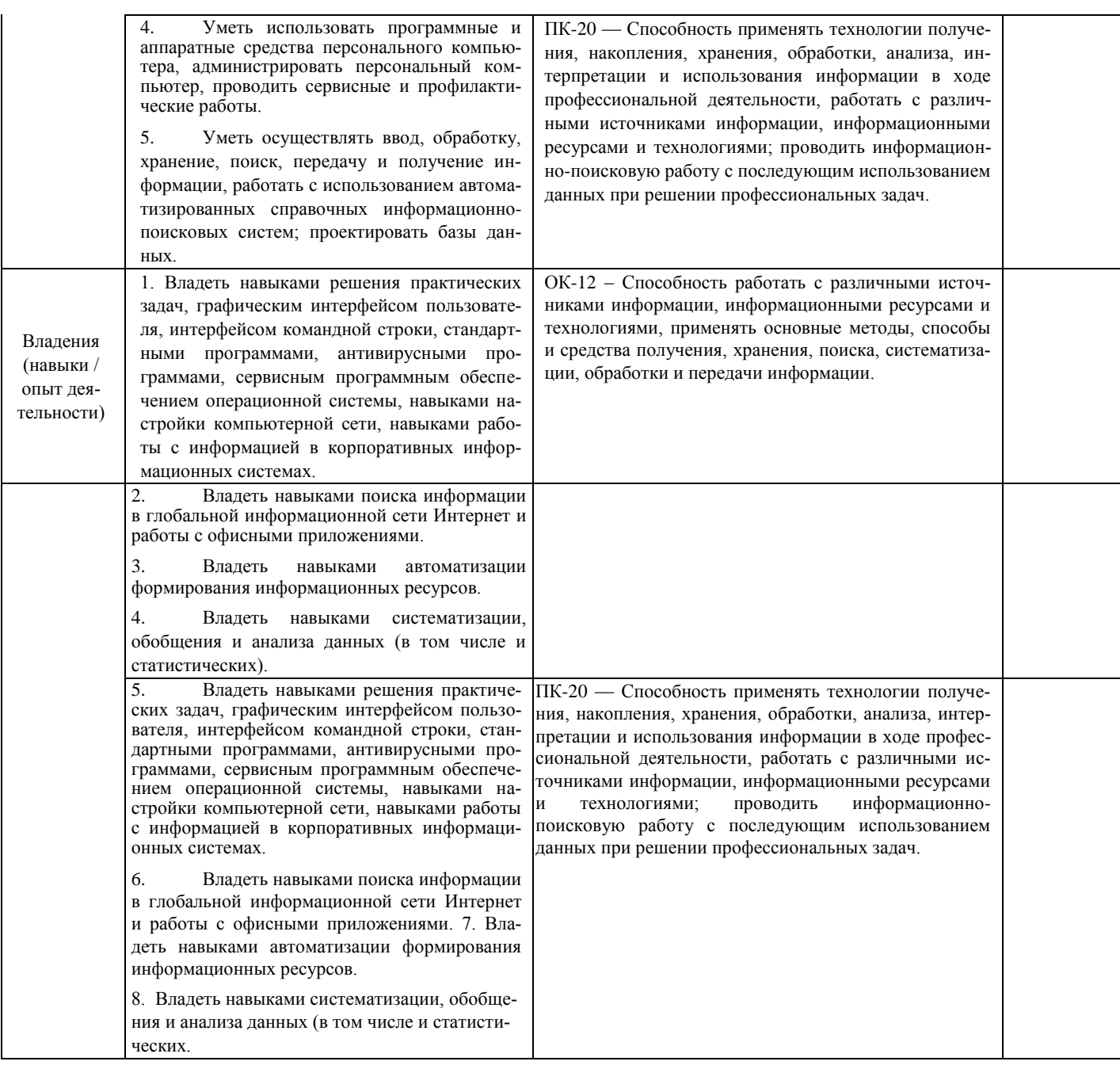

#### **2. ЦЕЛЬ И МЕСТО ДИСЦИПЛИНЫ В СТРУКТУРЕ ОСНОВНОЙ ОБРАЗОВАТЕЛЬНОЙ ПРОГРАММЫ**

Дисциплина «Программирование: языки, методы и технологии*»* относится к базовой части: цикл Б1.Б.13.

В соответствии с учебным планом по специальности 10.05.05 — безопасность информационных технологий в правоохранительной сфере, дисциплина изучается на 2 курсе в 1 семестре.

Целями дисциплины «программирование: языки, методы и технологии» являются: формирование у студентов основ информационной культуры, являющейся непременным атрибутом современного специалиста, формирование умения логически мыслить; усвоение студентами знаний о методах программирования, получение навыков разработки эффективных алгоритмов решения прикладных задач; изучение основных понятий и структуры языков программирования; получение базовых навыков разра-

ботки и анализа программного обеспечения на языках программирования высокого уровня.

Для освоения дисциплины необходимы компетенции, сформированные в рамках изучения следующей дисциплины:

• *Математика;* 

*.* 

• *Информатика и информационных технологии в правоохранительной деятельности.* 

### **3. СОДЕРЖАНИЕ РАБОЧЕЙ ПРОГРАММЫ**

(ОБЪЕМ ДИСЦИПЛИНЫ, ТИПЫ И ВИДЫ УЧЕБНЫХ ЗАНЯТИЙ, УЧЕБНО-МЕТОДИЧЕСКОЕ ОБЕСПЕЧЕ-

### НИЕ САМОСТОЯТЕЛЬНОЙ РАБОТЫ ОБУЧАЮЩИХСЯ)

*Содержание рабочей программы представлено в Приложении № 1* 

### **4. ФОНД ОЦЕНОЧНЫХ СРЕДСТВ ПО ДИСЦИПЛИНЕ**

# **4.1. ПЕРЕЧЕНЬ КОМПЕТЕНЦИЙ С УКАЗАНИЕМ ЭТАПОВ ИХ ФОРМИРОВАНИЯ В ПРОЦЕССЕ ОСВОЕНИЯ ОБРАЗОВАТЕЛЬНОЙ ПРОГРАММЫ. ОПИСАНИЕ ПОКАЗАТЕЛЕЙ И КРИТЕРИЕВ ОЦЕНИВАНИЯ КОМПЕТЕНЦИЙ НА РАЗЛИЧНЫХ ЭТАПАХ ИХ ФОРМИРОВАНИЯ, ОПИСАНИЕ ШКАЛ ОЦЕНИВАНИЯ**

Код и формулировка компетенции: ОК-12 – Способность работать с различными источниками информации, информационными ресурсами и технологиями, применять основные методы, способы и средства получения, хранения, поиска, систематизации, обработки и передачи информации.

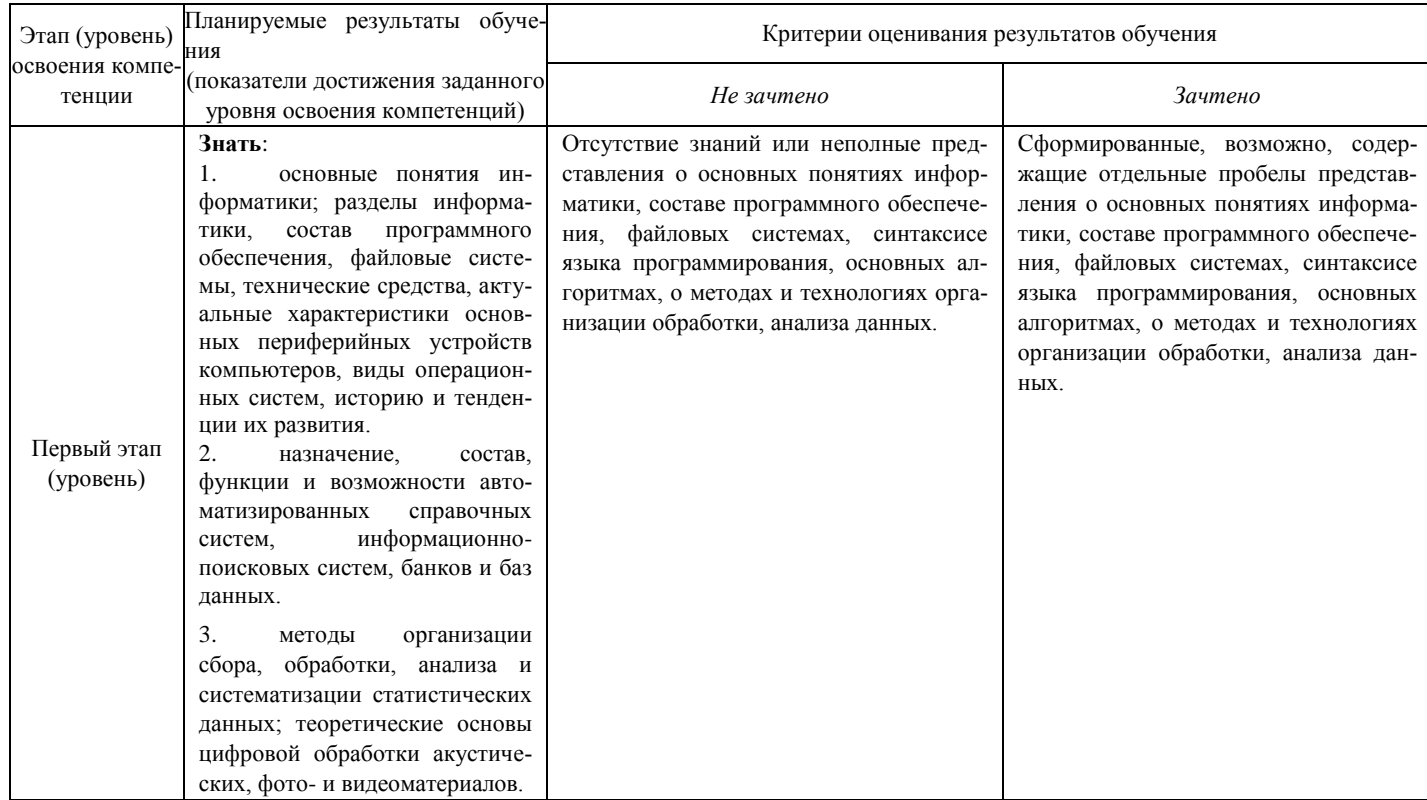

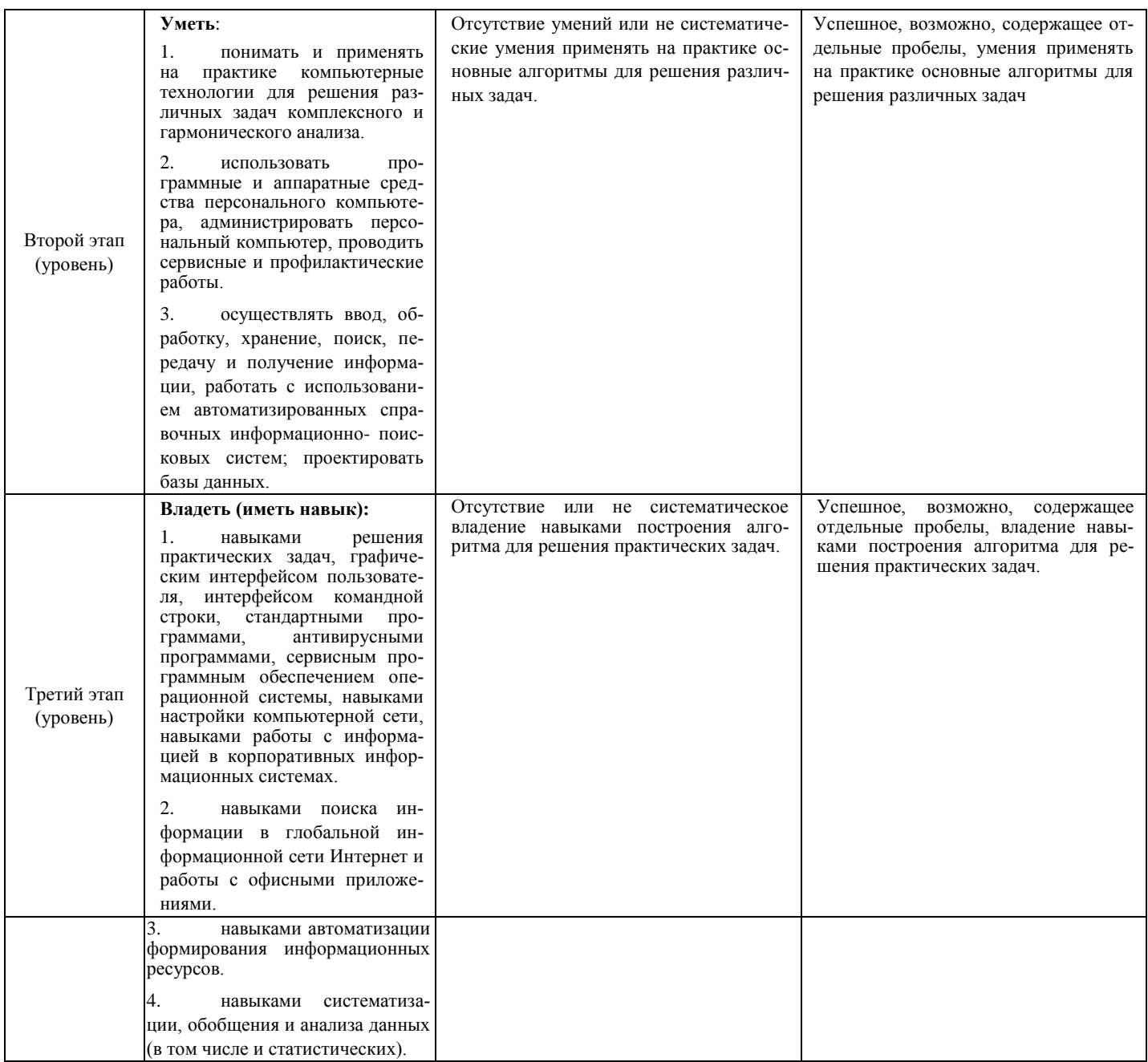

Код и формулировка компетенции: ПК-20 — Способность применять технологии получения, накопления, хранения, обработки, анализа, интерпретации и использования информации в ходе профессиональной деятельности, работать с различными источниками информации, информационными ресурсами и технологиями; проводить информационно-поисковую работу с последующим использованием данных при решении профессиональных задач.

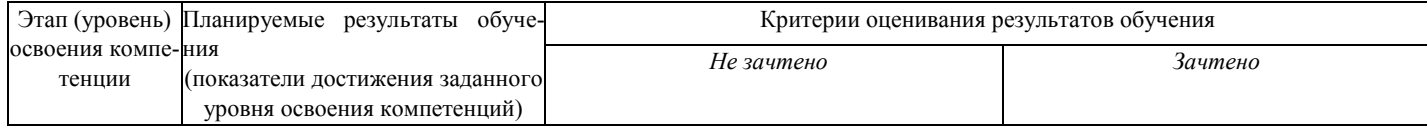

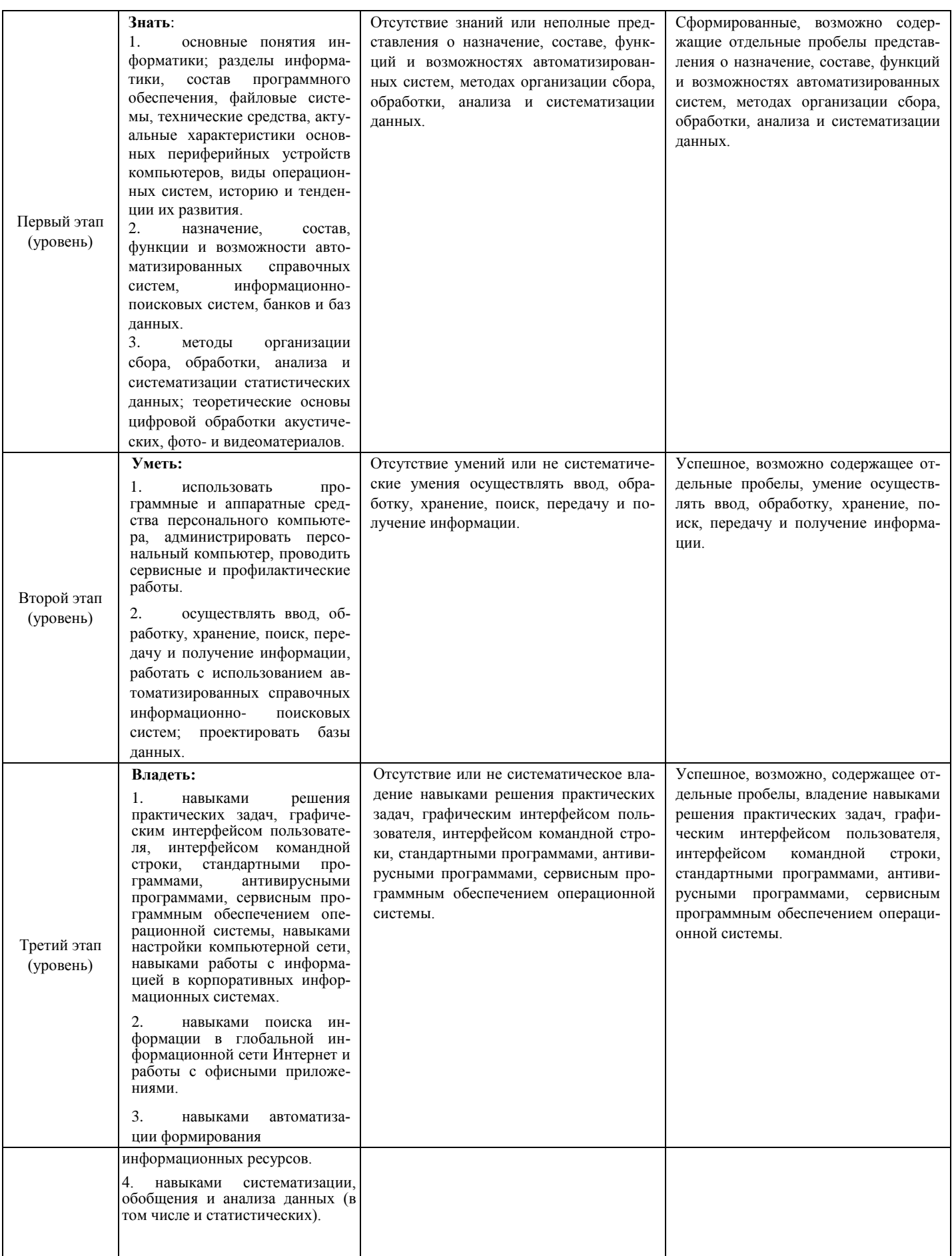

Критериями оценивания являются баллы, которые выставляются преподавателем за виды деятельности (оценочные средства) по итогам изучения модулей (разделов дисциплины), перечисленных в рейтинг-плане дисциплины (*для зачета:* текущий контроль – максимум 50 баллов; рубежный контроль – максимум 50 баллов, поощрительные баллы – максимум 10).

Шкалы оценивания:

*для зачета:* зачтено – от 60 до 110 рейтинговых баллов (включая 10 поощрительных баллов), не зачтено – от 0 до 59 рейтинговых баллов).

# **4.2. ТИПОВЫЕ КОНТРОЛЬНЫЕ ЗАДАНИЯ ИЛИ ИНЫЕ МАТЕРИАЛЫ, НЕОБХОДИМЫЕ ДЛЯ ОЦЕНКИ ЗНАНИЙ, УМЕНИЙ, НАВЫКОВ И ОПЫТА ДЕЯТЕЛЬНОСТИ, ХАРАКТЕРИЗУЮЩИХ ЭТАПЫ ФОР-МИРОВАНИЯ КОМПЕТЕНЦИЙ В ПРОЦЕССЕ ОСВОЕНИЯ ОБРАЗОВАТЕЛЬНОЙ ПРОГРАММЫ. МЕТОДИЧЕСКИЕ МАТЕРИАЛЫ, ОПРЕДЕЛЯЮЩИЕ ПРОЦЕДУРЫ ОЦЕНИВАНИЯ ЗНАНИЙ, УМЕНИЙ, НАВЫКОВ И ОПЫТА ДЕЯТЕЛЬНОСТИ, ХАРАКТЕРИЗУЮЩИХ ЭТАПЫ ФОРМИРОВАНИЯ КОМПЕТЕНЦИЙ**

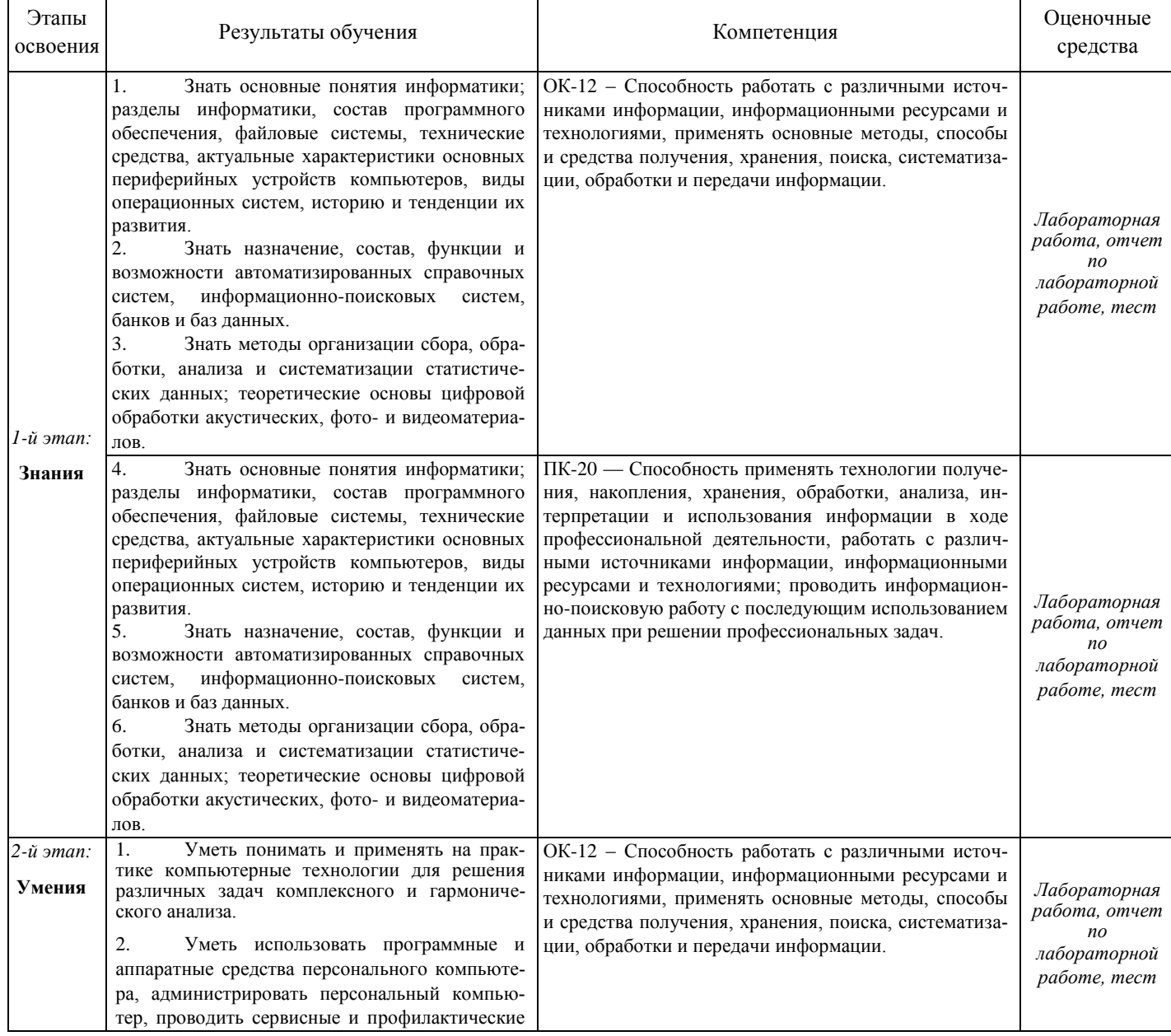

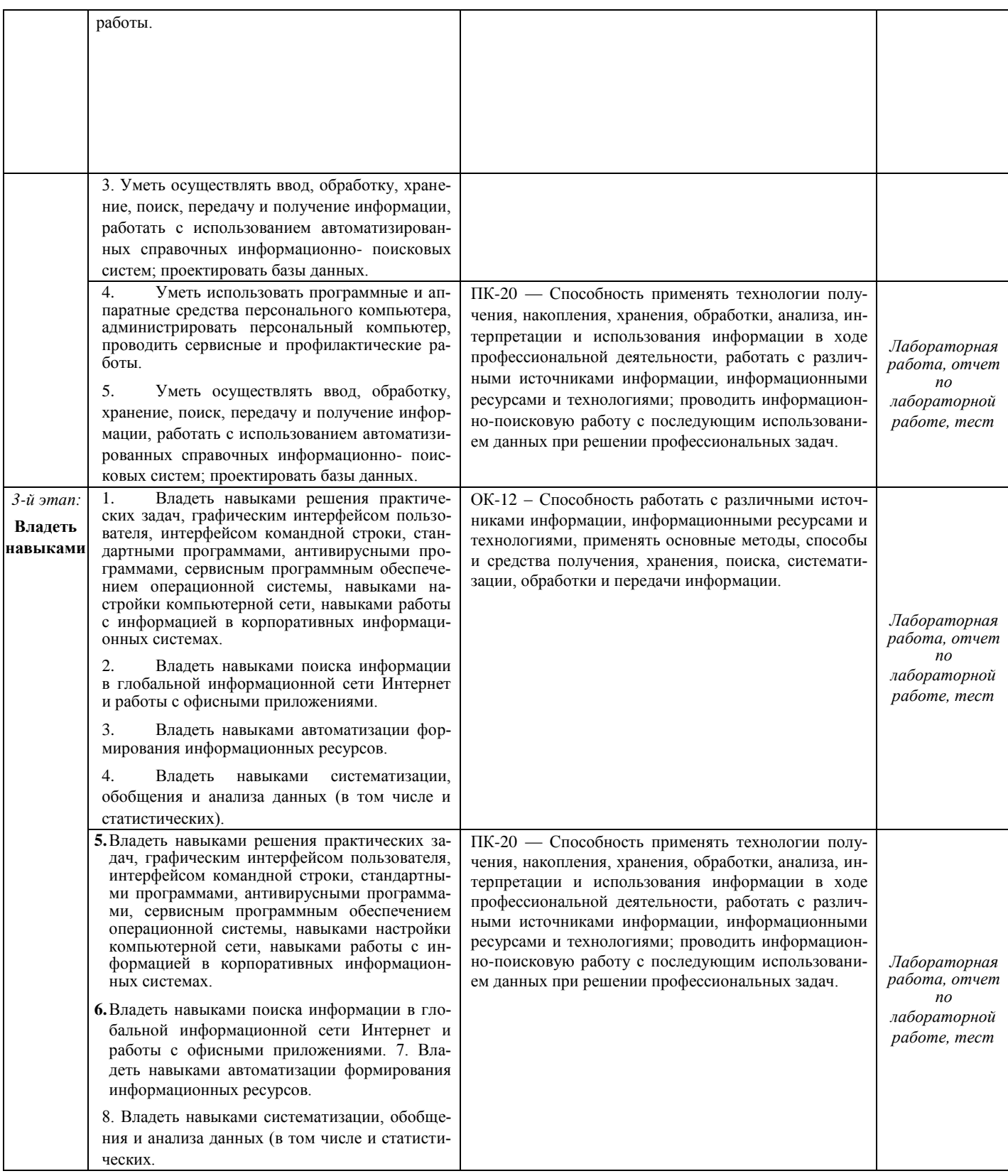

# **4.3.** Рейтинг-план дисциплины

Рейтинг-план дисциплины представлен в Приложении № 2.

# **Тестирование**

1 модуль:

# 1. Проект Lazarus представляет собой свободную среду быстрой разработки программного обеспечения для компилятора:

- 1. Java:
- 2. Free Paskal:
- $3.$   $C_{H++}$ :
- 4. Visual Basic.

### 2. Кроссплатформенное программное обеспечение - программное обеспечение, работающее:

- 1. на одной аппаратной платформе и/или операционной системе:
- 2. на двух аппаратных платформах и/или операционных системах;
- 3. более чем на одной аппаратной платформе и/или операционной системе;
- 4. более чем на двух аппаратных платформах и/или операционных системах.

### 3. Процесс создания приложения можно разделить на следующие этапы:

- 1. написание программного кода, описание свойств элементов;
- 2. формирование окна программы;
- 3. отладка программы;
- 4. тестирование;
- 5. разработка справочной системы.

### 4. Перечислите, что входит в главное окно проекта Lazarus:

- 1. меню;
- 2. панель инструментов;
- 3. палитра компонентов:
- 4. инспектор объектов:
- 5. окно редактора кода.

### 2 модуль:

### 1. Для вычисления экспоненты применяется процедура:

- $1.$  ORD $(X)$
- $2.$  SQR $(X)$
- $3. TRUNC(X)$
- 4.  $EXP(X)$

#### программы  $S:=-5; x:=0;$  repeat 2. Результатом выполнения фрагмента s:=s\*(x+2);x:=x+1; until x<2;write(s); будет сообщение:

- $1. -10.0$
- $2. -30.0$
- $3.0.0$
- $4. -120.0$

### 3. Для возведения в квадрат применяется функция:

- $1. LN(X)$
- $2. LOG(X)$
- $3.$  SQRT $(X)$
- 4.  $SQR(X)$

### **4. Для вычисления квадратного корня применяется функция:**

- 1. SQR(X)
- 2. SQRT(X)
- 3. ORD(X)
- 4. EXP(X)

*Текущий контроль по лабораторным работам* проводится в виде отметки о выполнении работы (2 балла) и защиты отчета по лабораторным работам (3 балла).

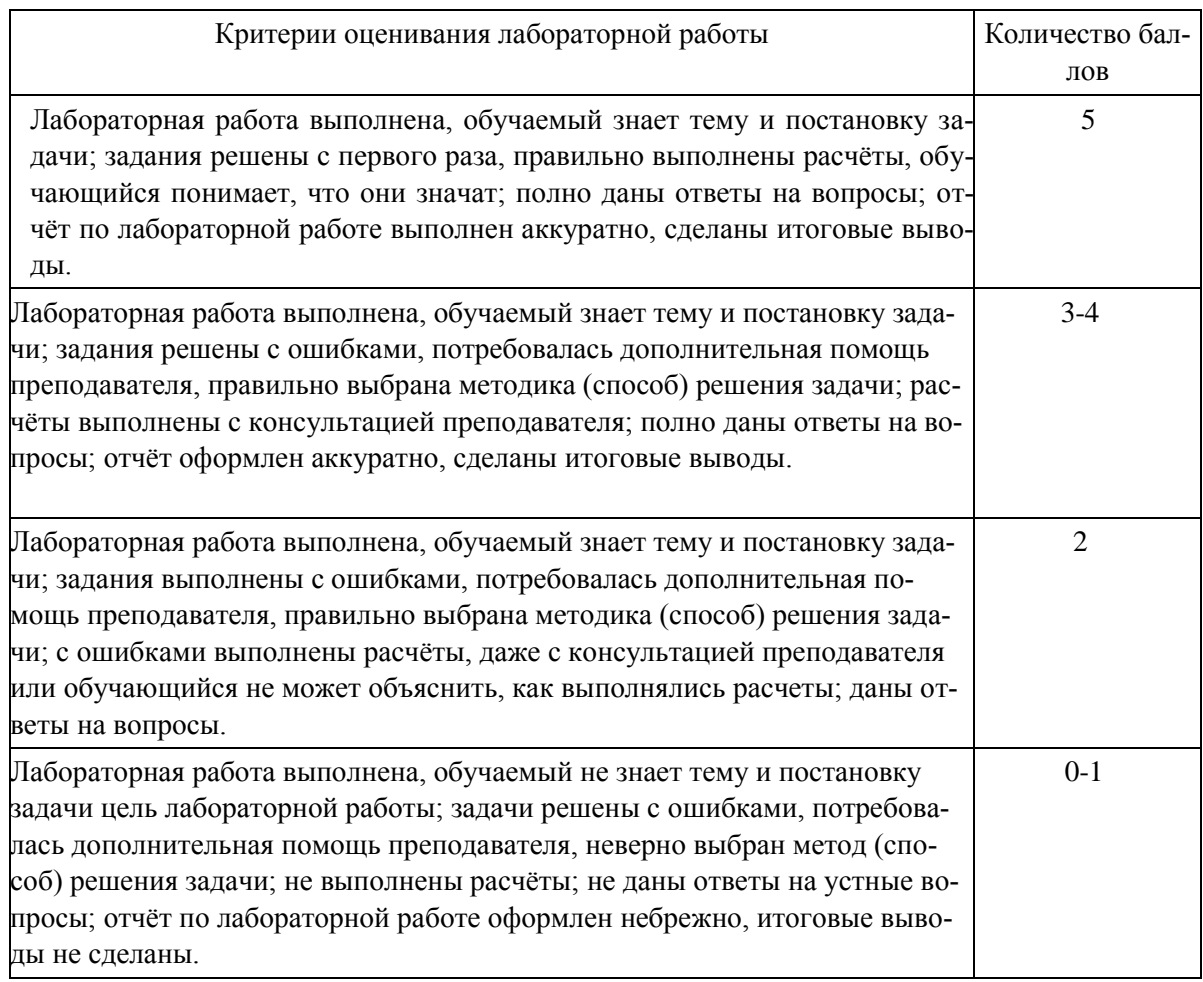

*Рубежный контроль* – проверка полноты знаний и умений по материалу модуля в целом. Рубежный контроль проводится в форме тестирования [\(http://moodle.bashedu.ru/course/view.php?id=4130\).](http://moodle.bashedu.ru/course/view.php?id=4130) Вопросы двух тестов охватывают соответственно материал каждого из двух модулей, а также включают темы лекционных занятий и самостоятельной работы. Каждый тест состоит из 25 вопросов. Количество тестов – 2.

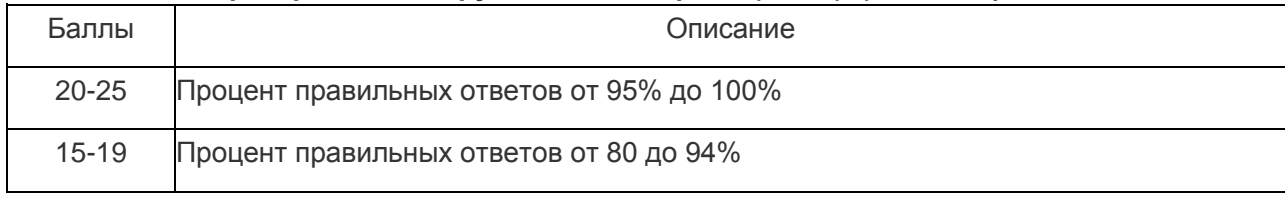

### **Критерии оценки рубежного контроля (теста) (в баллах***):*

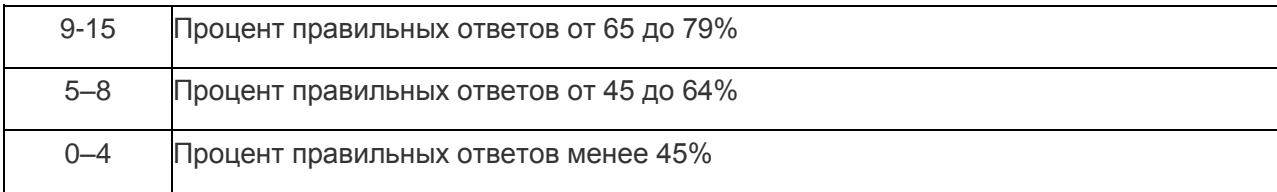

На практических занятиях объясняются принципы и реализация основных алгоритмов, необходимых для решения лабораторных работ.

По результатам суммарного текущего контроля по всем видам учебной деятельности и рубежного контроля выставляется промежуточный контроль.

#### **Лабораторные работы**

Задания для лабораторных работ даются из [5, 2, 3, 4]. Студент должен выполнить задание по лабораторной, продемонстрировать рабочую версию написанной программы и составить отчет, включающий в себя постановку задачи, блок-схему, значимый фрагмент кода программы, тестирование программы (включая особые случаи) и выводы.

### *ПРИМЕРЫ ЛАБОРАТОРНЫХ РАБОТ ЛАБОРАТОРНАЯ РАБОТА №1. РАЗВЕТВЛЕНИЯ*

Пример варианта:

1. Дано действительное число *a*. Вычислить  $f(a)$ , если

$$
f(x) = \begin{cases} x^2 - 1, & x \le -1 \\ x^3 + 1, & -1 < x \le 0 \\ \frac{1}{x + 1}, & x > 0 \end{cases}
$$

#### *ЛАБОРАТОРНАЯ РАБОТА № 2. ВЕТВЛЕНИЯ*

Пример варианта:

Написать программу, анализирующую принадлежность точки области

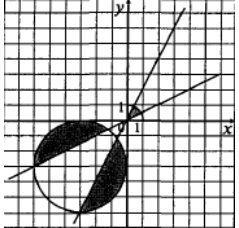

*ЛАБОРАТОРНАЯ РАБОТА №3. ЦЕЛОЧИСЛЕННАЯ АРИФМЕТИКА* 

Пример варианта:

1. Даны натуральные числа *n* и *m*. Получить сумму *m* последних цифр числа *n*.

### *ЛАБОРАТОРНАЯ РАБОТА №4. ИТЕРАЦИОННЫЕ ЦИКЛЫ. ВЫЧИСЛЕНИЕ СУММЫ РЯДА*

Пример варианта:

Для заданного ε > 0 и заданного х вычислить сумму ряда с точностью ε. Значение параметра n, входящего в некоторые варианты, вводится с клавиатуры. Суммирование ряда завершается, если модуль очередного слагаемого меньше ε. Значение суммы сравнить с соответствующим значением в левой части равенства. Действительные типы объя-

1. 
$$
\sin(x) = x - \frac{x^3}{3!} + \frac{x^5}{5!} - \frac{x^7}{7!} + \frac{x^9}{9!} - \dots, |x| < 1.
$$

### *ЛАБОРАТОРНАЯ РАБОТА №5. ЦЕЛЫЕ ЧИСЛА*

Пример варианта:

1. Дано натуральное число *n* . Получить *m* , каждая цифра которого в сумме с соответствующей цифрой числа *п* равна десяти. (Например, *n* = 123, *m* = 987).

### *ЛАБОРАТОРНАЯ РАБОТА №6. ОДНОМЕРНЫЕ ЦЕЛОЧИСЛЕННЫЕ МАССИВЫ*

Пример варианта:

*1.* Определить число элементов массива, больших *К.*

### *ЛАБОРАТОРНАЯ РАБОТА № 7. ДВУМЕРНЫЕ МАССИВЫ.*

Пример варианта:

1. Дана действительная квадратная матрица порядка *n* . Найти наименьшее из значений элементов побочной диагонали и двух соседних с ней линий.

### *ЛАБОРАТОРНАЯ РАБОТА № 8. ОБРАБОТКА СТРОК*

Пример варианта:

Для всех вариантов данного раздела входной информацией является строка — последовательность слов, разделенных пробелами.

1. Получить последовательность слов строки в обратном порядке.

### *ЛАБОРАТОРНАЯ РАБОТА № 9. ПРЕОБРАЗОВАНИЕ И ПОСТРОЕНИЕ МАССИВОВ*

Пример варианта:

Используя компонент StringGrid (VCL), построить массив:

 $\left(\begin{array}{ccc} n & 0 & L & 0 & 0 \\ n-1 & n & L & 0 & 0 \end{array}\right)$  $n-1$   $n$  L 0 0 2 3 L *n* 0  $\begin{pmatrix} 1 & 2 & L & n-1 & n \end{pmatrix}$  $\begin{array}{|c|cccc|} n-1 & n & L & 0 & 0 \\ \hline L & L & O & L & L \\ 2 & 3 & L & n & 0 \\ \end{array}$ L L O L L

### *ЛАБОРАТОРНАЯ РАБОТА № 10. ТЕКСТОВЫЕ И ТИПИЗИРОВАННЫЕ ФАЙЛЫ*

Пример варианта:

1. Скопировать все строки текстового файла *F* в файл *G ,* добавляя перед каждой строкой текста ее порядковый номер.

# **5. УЧЕБНО-МЕТОДИЧЕСКОЕ И ИНФОРМАЦИОННОЕ ОБЕСПЕЧЕНИЕ ДИСЦИПЛИНЫ 5.1. ПЕРЕЧЕНЬ ОСНОВНОЙ И ДОПОЛНИТЕЛЬНОЙ УЧЕБНОЙ ЛИТЕРАТУРЫ, НЕОБХОДИМОЙ ДЛЯ ОСВОЕНИЯ ДИСЦИПЛИНЫ**

### **Основная литература**

1. Коробчинская О.Г. Программирование в Delphi. Разработка консольных приложений: учеб. пособие / О.Г. Коробчинская, М.Э. Файрузов - Уфа : РИЦ БашГУ, 2008 .— 108 с. //ЭЧЗ режим доступа <https://bashedu.bibliotech.ru/Catalog/Index>

2. Коробчинская О.Г Программирование в Delphi. Разработка приложений Windows: учеб. пособие/ О.Г. Коробчинская, А.В. Коробчинский, А.Р. Манапова, М.Э. Файрузов - 2-е изд. доп. и перераб. – Уфа: РИЦ БашГУ, 2015. – 132 с. //ЭЧЗ режим доступа <https://bashedu.bibliotech.ru/Catalog/Index>

### **Дополнительная литература**:

3. Коробчинская О.Г. Программирование в Delphi. Разработка приложений Windows. Часть II: учеб. пособие/ О.Г. Коробчинская, А.Р. Манапова– Уфа: РИЦ БашГУ, 2015. – 112 c.

//ЭЧЗ режим доступа <https://bashedu.bibliotech.ru/Catalog/Index>

- 4. Основы программирования [Электронный ресурс]: учебно-методическое пособие / cост. В.М. Колмагорова. — Электрон. дан. — Барнаул: АлтГПУ, 2015. — 171 с. — Режим доступа: https://e.lanbook.com/book/112163.
- 5. Алексеев, Е.Р. Программирование на Free Pascal и Lazarus [Электронный ресурс] : учебное пособие / Е.Р. Алексеев, О.В. Чеснокова, Т.В. Кучер. — Электрон. дан. — Москва: , 2016. — 551 с. — Режим доступа: https://e.lanbook.com/book/100403.

## **5.2. ПЕРЕЧЕНЬ РЕСУРСОВ ИНФОРМАЦИОННО-ТЕЛЕКОММУНИКАЦИОННОЙ СЕТИ ИНТЕРНЕТ И ПРОГРАММНОГО ОБЕСПЕЧЕНИЯ, НЕОБХОДИМЫХ ДЛЯ ОСВОЕНИЯ ДИСЦИПЛИНЫ**

- 4. Электронная библиотечная система «ЭБ БашГУ» [-](https://elib.bashedu.ru/) <https://elib.bashedu.ru/>
- 5. Электронная библиотечная система «Университетская библиотека онлайн» - <https://biblioclub.ru/>
- 6. Электронная библиотечная система издательства «Лань» <https://e.lanbook.com/>
- 7. Электронный каталог Библиотеки БашГУ <http://www.bashlib.ru/catalogi/>
- 8. [www.gpntb.ru/](http://www.gpntb.ru/) − Государственная публичная научно-техническая библиотека
- 9. [www.nlr.ru/](http://www.nlr.ru/) − Российская национальная библиотека
- 10. [www.nns.ru/](http://www.nns.ru/) [−](http://www.nns.ru/) Национальная электронная библиотека
- 11. [www.rsl.ru/](http://www.rsl.ru/) [−](http://www.rsl.ru/) Российская государственная библиотека
- 12. [www.microinform.ru/](http://www.microinform.ru/) [−](http://www.microinform.ru/) Учебный центр компьютерных технологий «Микроинформ»
- 13. http://lazarus.freepascal.org/ Среда программирования Lazarus.

### **6. МАТЕРИАЛЬНО-ТЕХНИЧЕСКАЯ БАЗА, НЕОБХОДИМАЯ ДЛЯ ОСУЩЕСТВЛЕНИЯ ОБРАЗОВАТЕЛЬНОГО ПРОЦЕССА ПО ДИСЦИПЛИНЕ**

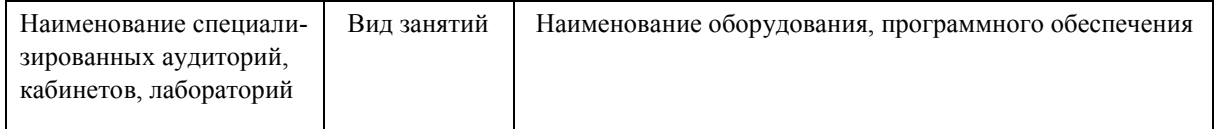

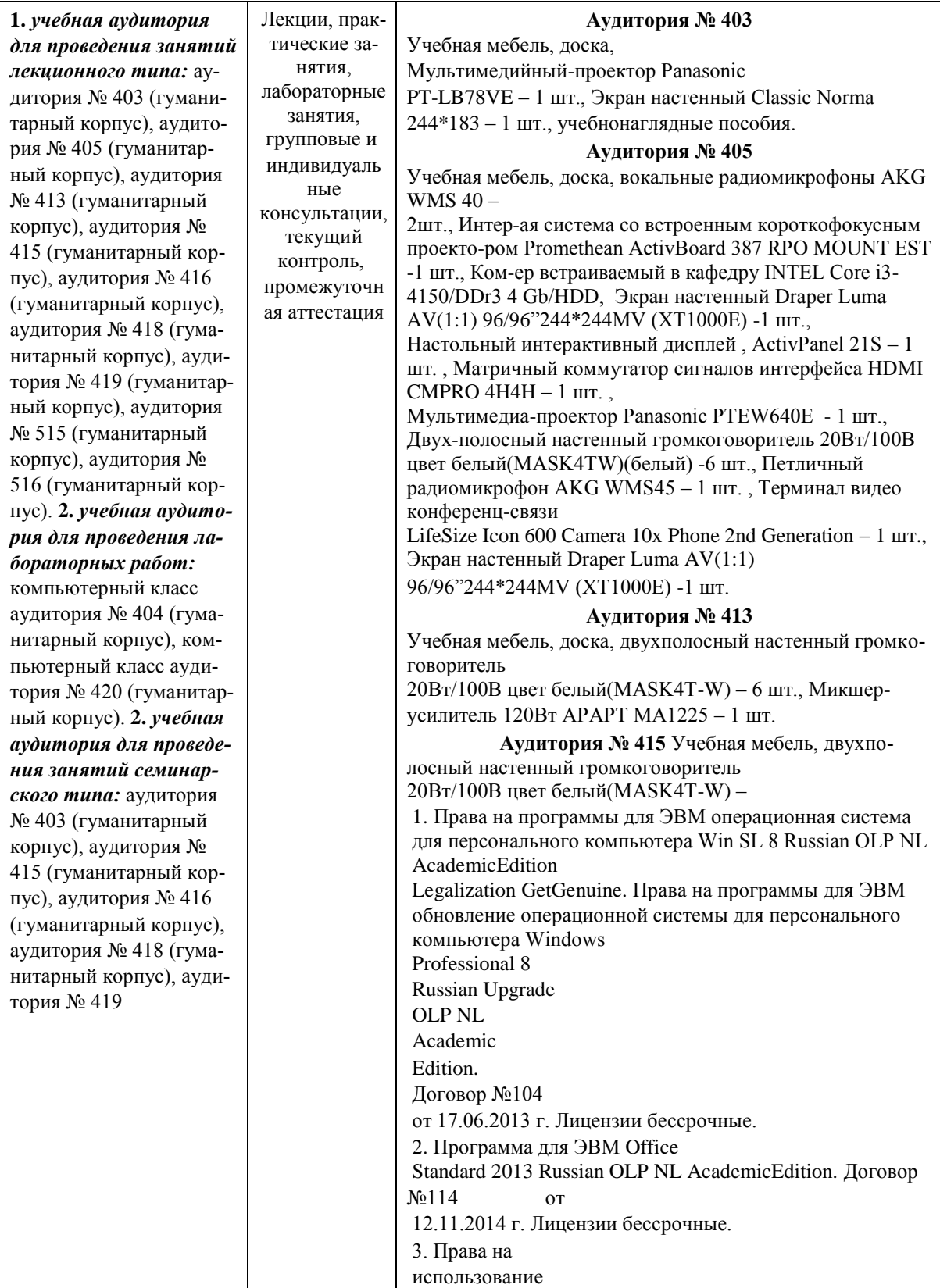

(гуманитарный корпус), аудитория № 509 (гуманитарный корпус), аудитория № 510 (гуманитарный корпус), аудитория № 608 (гуманитарный корпус), аудитория № 609 (гуманитарный корпус), аудитория № 610 (гуманитарный корпус). **4.**  *учебная аудитория для проведения групповых и индивидуальных консультаций, учебная аудитория для текущего контроля и промежуточной аттестации:* аудитория № 403 (гуманитарный корпус), аудитория № 415 (гуманитарный корпус), аудитория № 416 (гуманитарный корпус), аудитория № 418 (гуманитарный корпус), аудитория № 419 (гуманитарный корпус), аудитория № 509 (гуманитарный корпус), аудитория № 510 (гуманитарный корпус), аудитория № 608 (гуманитарный корпус), аудитория № 609 (гуманитарный корпус), аудитория № 610 (гуманитарный корпус), компьютерный класс аудитория № 404 (гуманитарный корпус), компьютерный класс аудитория № 420 (гуманитарный корпус). **5.** *помещения для самостоятельной работы:* читальный зал библиотеки аудитория 402 (гуманитарный корпус), аудитория № 613 (гуманитарный корпус). **6.** *помещение для хранения и профилактического обслуживания учебного оборудования:* аудитория № 523 (гуманитарный корпус).

2 шт., Интерактивная доска SMART с проектором V25, Микшер-усилитель 120Вт АРАРТ МА1225 – 1 шт.

#### **Аудитория № 416**

Учебная мебель, доска, проектор Optoma Ex542 i- 1 шт., Экран настенный Dinon – 1 шт.

**Аудитория № 418** Учебная мебель, доска, Экран настенный Lumien Master Pikture 153\*203 Matte White Fiber Clas(белый корпус) – 1 шт., Проектор Optoma Ex542 i - 1 шт.

#### **Аудитория № 419**

Учебная мебель, Проектор Optoma Ex542 i – 1 шт., Экран настенный Dinon – 1 шт.

**Аудитория № 515** Учебная мебель, доска, терминал видео конференц-связи LifeSize Icon 600-камера, интерая система со встроенным короткофокусным проектором Promethean ActivBoard 387 RPO MOUNT EST, профессиональный LCD дисплей Flame 42ST, настольный интерактивный дисплей SMART Podium SP518 c ПО SMART Notebook, матричный коммутатор сигналов интерфейса HDMI CMPRO 4H4H, интер-ая напольная кафедра докладчика, комер встраиваемый в кафедру IN-TEL Core i3-4150/DDr3 4 Gb/HDD 1TB/DVD-RW/Therm altake VL520B1N2E 220W/Win8Pro64, стол, трибуна, кресла секционные последующих рядов с пюпитром.

**Аудитория № 516** Учебная мебель, доска, кресла секционные последующих рядов с пюпитром, мобильное мультимедийное оборудование:

проектор ASK Proxima, ноутбук HP, экран.

**Аудитория № 509** Учебная мебель, доска, мобильное мультимедийное оборудование. **Аудитория № 510**  Учебная мебель, доска, мобильное мультимедийное оборудование.

**Аудитория № 608** Учебная мебель, доска, мобильное мультимедийное оборудование. **Аудитория № 609**  Учебная мебель, доска, мобильное мультимедийное оборудование.

**Аудитория № 610** Учебная мебель, доска, учебнонаглядные пособия, LED Телевизор TCLL55P6 USBLACK – 1 шт., кронштейн для телевизора NBP 5 – 1 шт., Кабель HDMI (m)HDH(m)ver14,10м.

#### **Аудитория № 613**

Учебная мебель, доска, моноблок стационарный – 15 шт.

**Компьютерный класс аудитория №** 

**420** Учебная мебель, моноблоки

стационарные 15 шт.

**Компьютерный класс аудитория № 404** 

Учебная мебель, компьютеры -15 штук.

#### **Аудитория 402 читальный зал библиотеки**

Учебная мебель, доска, компьютеры в комплекте (5 шт.): монитор Samsung, системный блок Asus, клавиатура, мышь, стеллажи, шкафы картотечные, комбинированные.

#### **Аудитория № 523**

Шкаф-стеллаж – 4 шт., стол-1 шт., стул – 2 шт. программного обеспечения антивирус для рабочих станций, файловых серверов, серверов масштаба предприятия, мобильных устройств Kaspersky

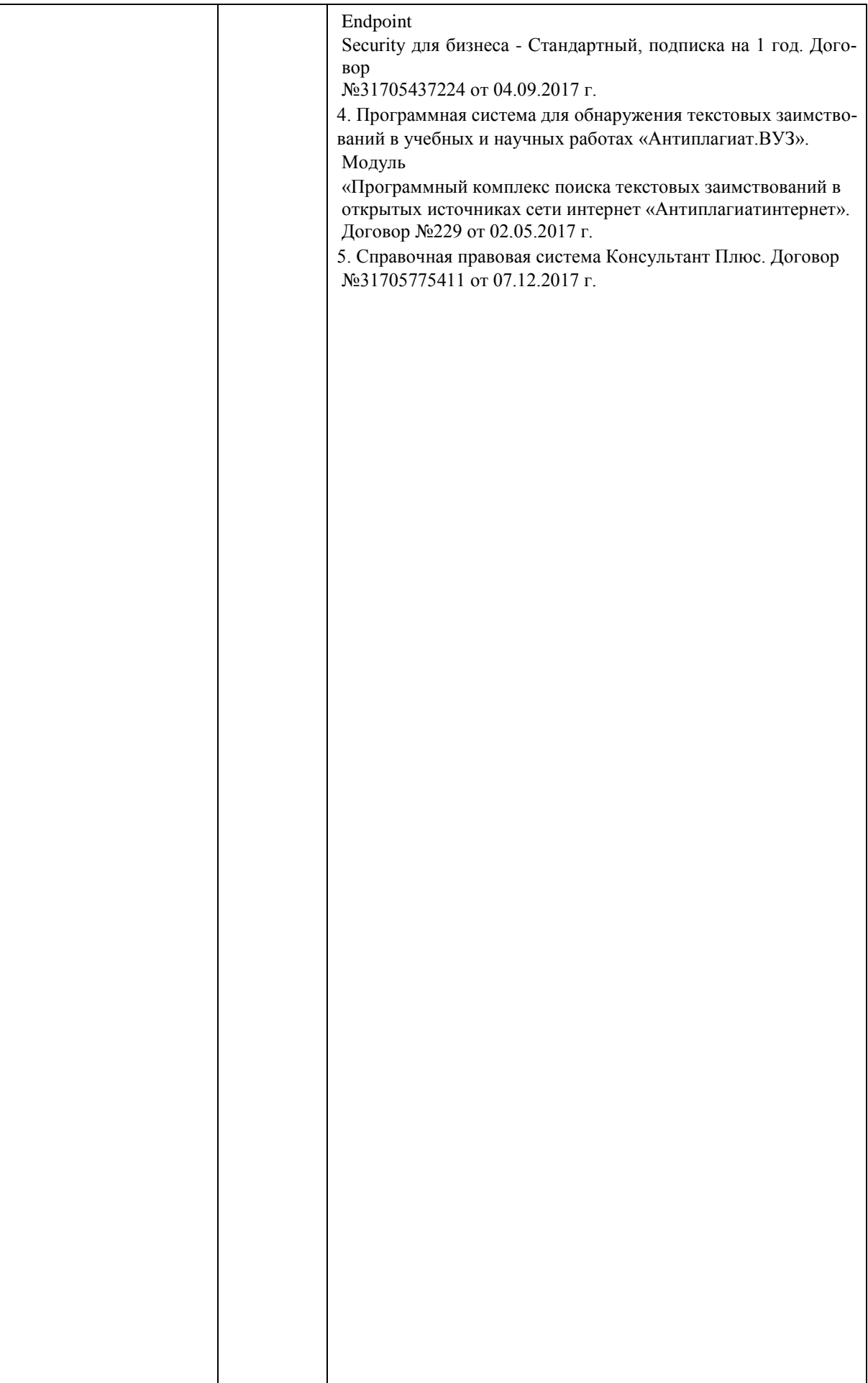

# *1* МИНОБРНАУКИ РОССИИ ФГБОУ ВО «БАШКИРСКИЙ ГОСУДАРСТВЕННЫЙ УНИВЕРСИТЕТ» ИНСТИТУТ ИСТОРИИ И ГОСУДАРСТВЕННОГО УПРАВЛЕНИЯ

# **СОДЕРЖАНИЕ РАБОЧЕЙ ПРОГРАММЫ**

дисциплины Программирование: языки, методы и технологии на 3 семестр

## Очная форма обучения

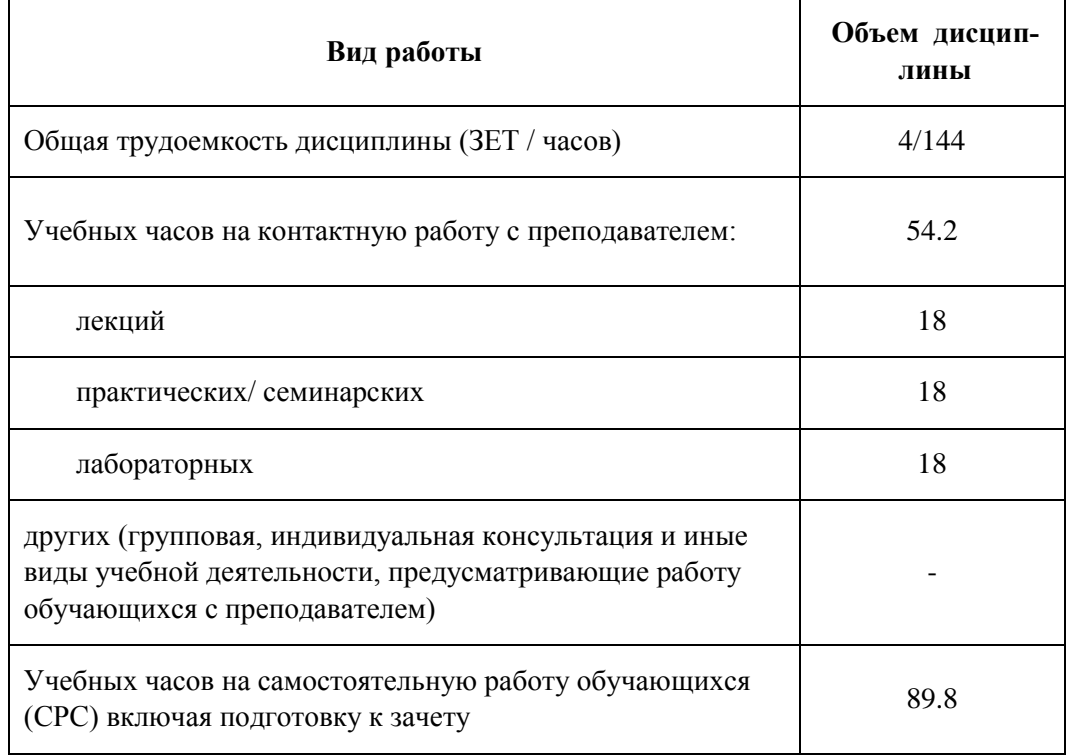

Формы контроля: зачет

зачет 3 семестр

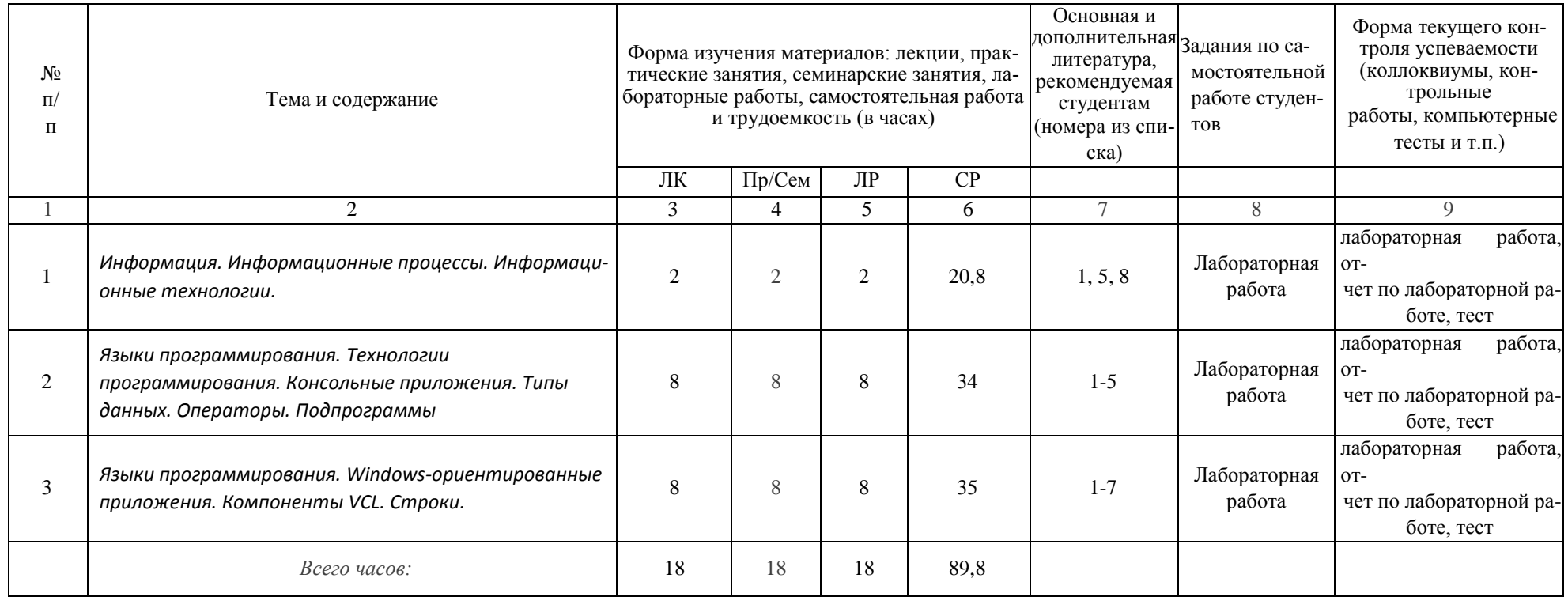

## *Приложение №*

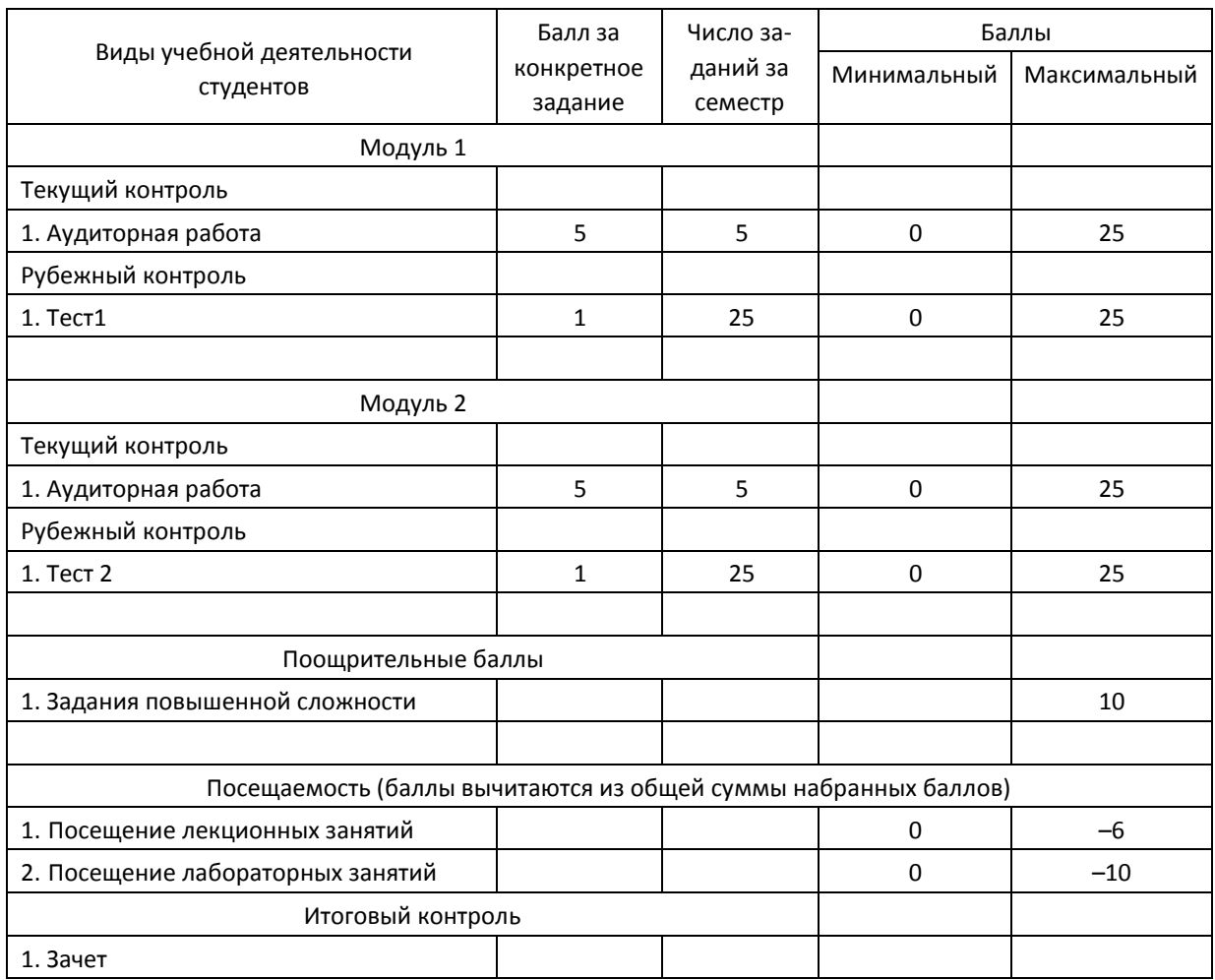

# *2* Рейтинг–план дисциплины